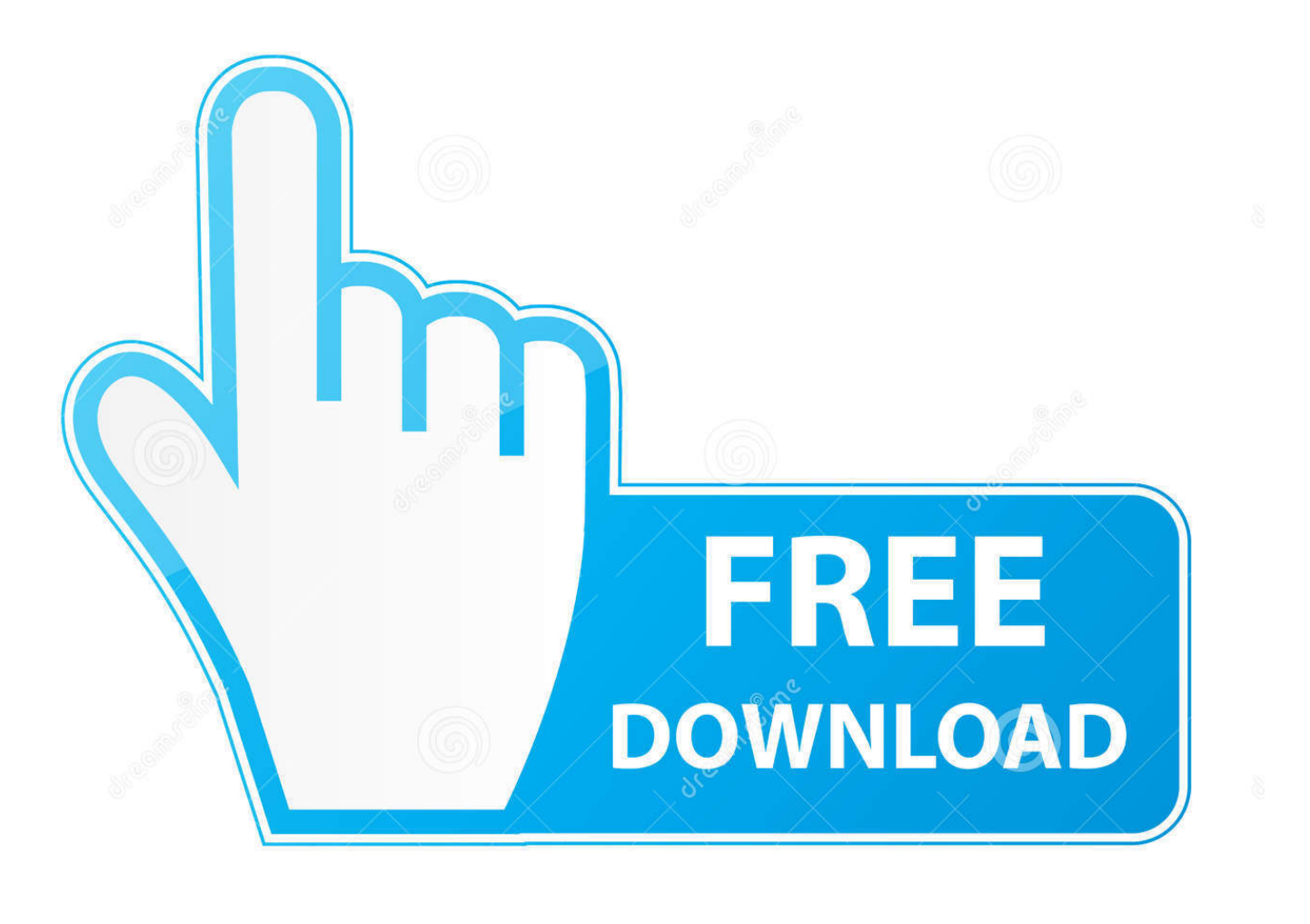

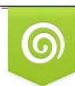

Download from Dreamstime.com eviewing purposes only D 35103813 C Yulia Gapeenko | Dreamstime.com

É

[ISO Ledelse For Mac Iso Management For Mac](https://picfs.com/1viyw1)

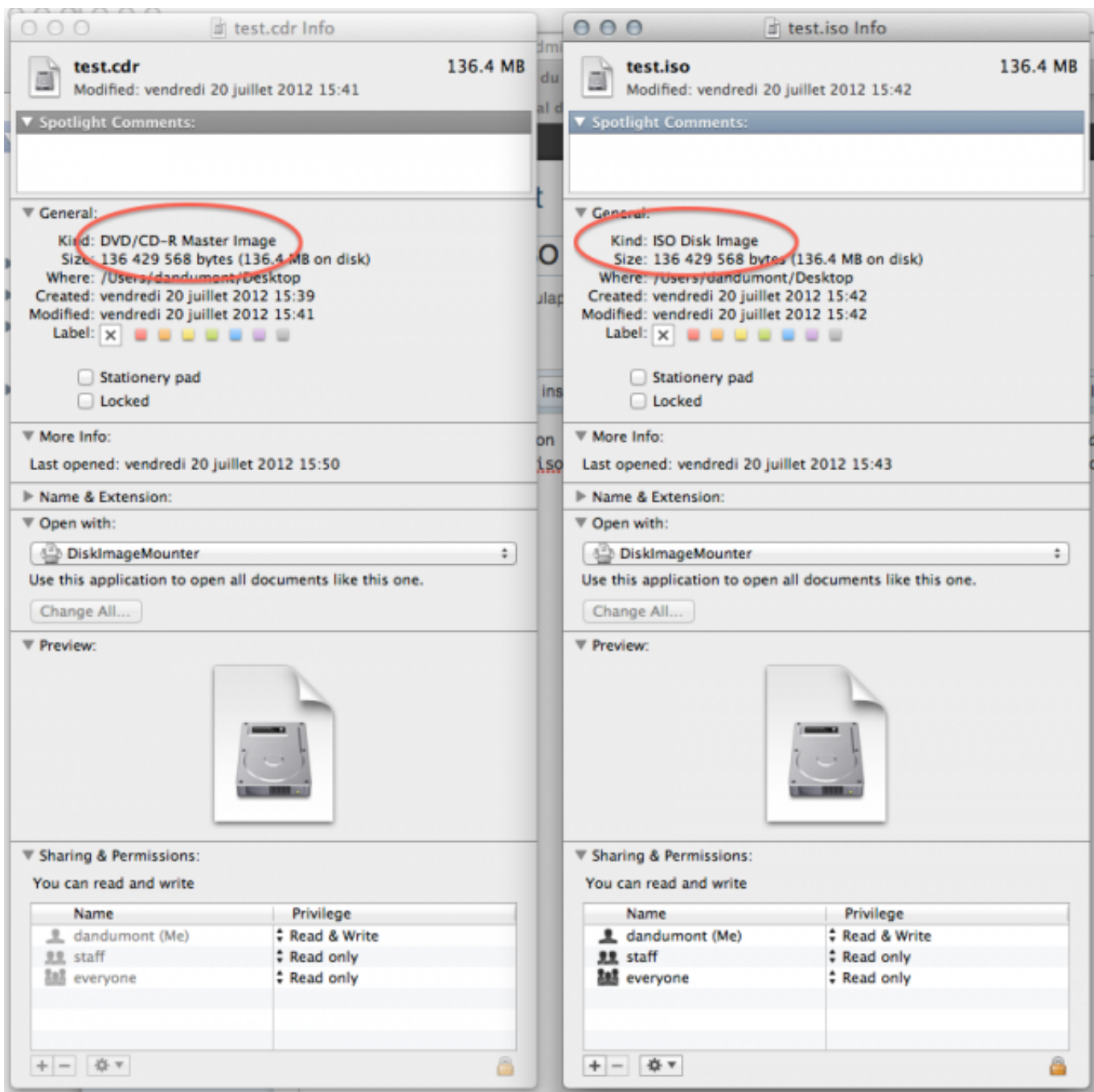

[ISO Ledelse For Mac Iso Management For Mac](https://picfs.com/1viyw1)

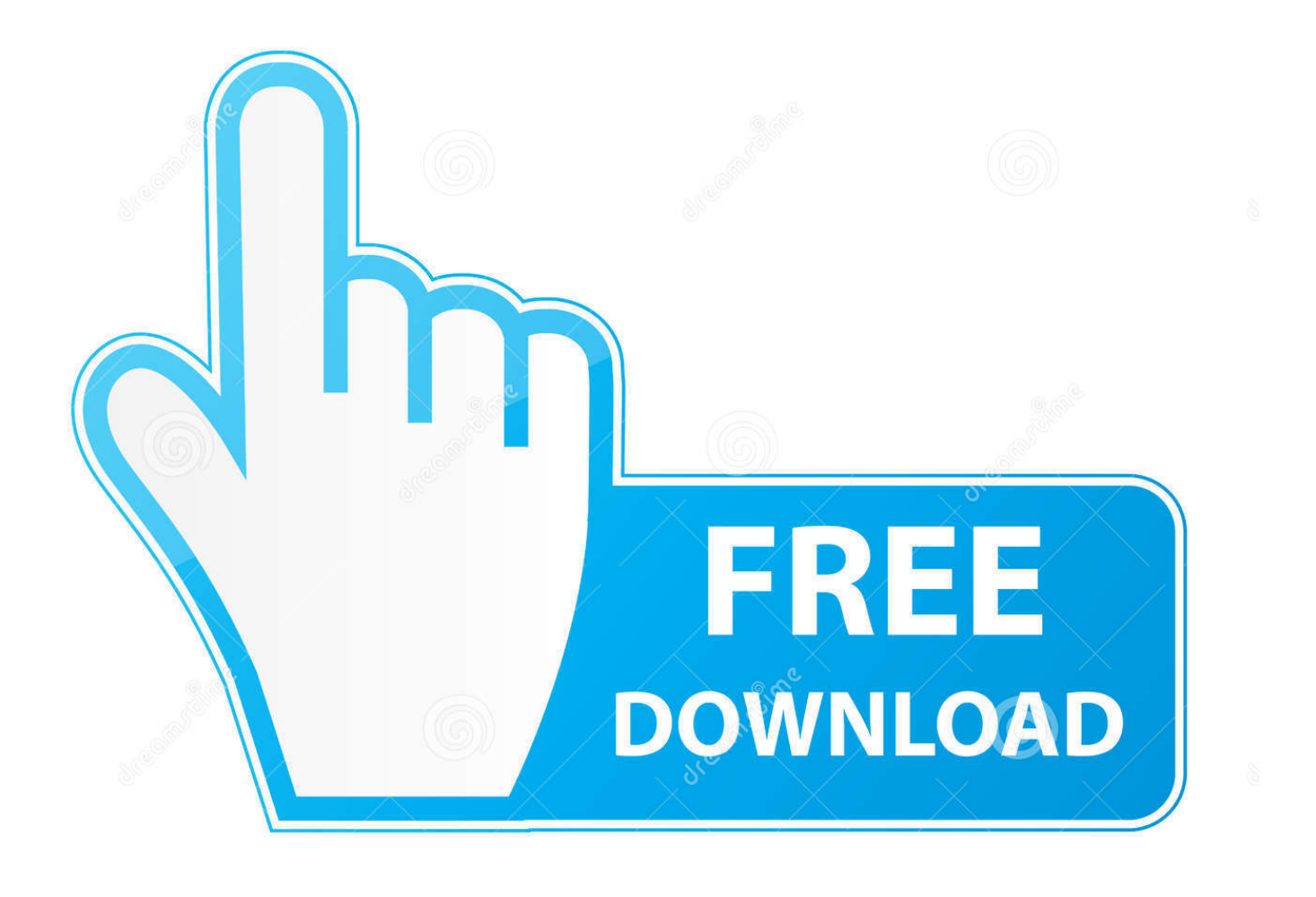

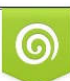

Download from Dreamstime.com or previewing purposes only D 35103813 O Yulia Gapeenko | Dreamstime.com

B

Den bør for eksempel ha Meldingsfunksjoner der brukere kan legge igjen meldinger i dokumenter og lagre kommentarer om oppgaver.. I dette tilfellet vil den nye prisen ikke tre i kraft og abonnementet avsluttes på slutten av perioden.. Du kan kansellere en betalt tjeneste når som helst ved å logge deg på nettkontoen din og kansellere abonnementet ditt.. Men fordi alt er lagret lokalt krever tilgang til eksterne leverandører mer innsats enn bare å gi tillatelser og påloggingsinformasjon.. Det er også tilgjengelig for iOS og arbeider for samarbeid det er enda en Merlin server løsning for større selskaper.

Du virkelig behandlet trenerne du var interessert i og dagene gikk så fort God sammenligning av forskjellene mellom intern leverandør og rapporterte tilnærminger.. Denne Mac dokumentet ledelse programvare hjelper forskjellige formatter inkluderer ord PowerPoint Overgå HTML ePub etc.. Utfør full kryptering på MacOS-enheter med FileVault 2 og Legg til samsvars handlinger for å sikre at alle utsatte enheter settes i karantene uten tilgang til firmadata.. Tankekart funksjonen føles ofte som en virtuell tavle der du legger til tanker og tegner linjer mellom beslektede ideer.

## **ledelse management**

ledelse management, connection management ledelse i praksis, coor service management ledelse, ledelse vs management, ledelse og management, forskel på ledelse og management, human resource management og ledelse, new public management ledelse, offentlig ledelse i managementstaten, ledelse risk management, energy management ledelse, scientific management ledelse

## **coor service management ledelse**

## **ledelse og management**

e10c415e6f